# **Optioncalls Single Alert Indicator**

This Bot Is Designed For Those Traders Who Want Day Trading Range At Early Movement Specially In Morning Session, Once You Get Index Levels You Can Decide What To Do, On Which Level To take Call, Put, Future Or Stocks Etc

The Main Great Thing Is About This Bol There Is No Any Settings Requirement It Can Work As Per Your Time Chart Frame, Works On Stocks , Index

## How To Install Indicator On Trading View Chart After Payment :-

Stage 1. Open Account With Trading View <u>https://in.tradingview.com</u> or Download App From Play Store

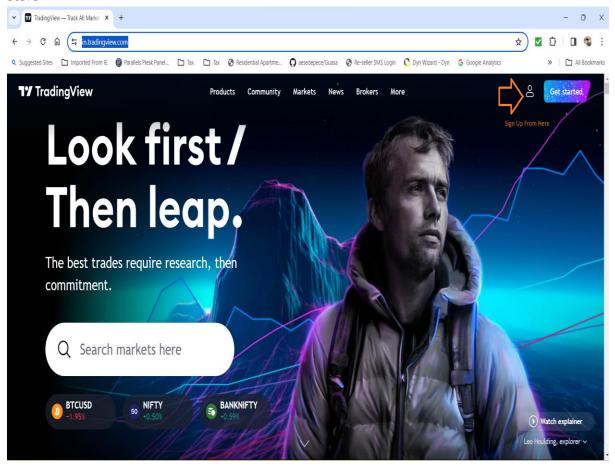

Go To Chart Click On Indicators

Go To Invite - only - scripts

Select Your Activated Indicators

| NIFTY BANK • 5 • NSE      047     47758.50     0.00     47758.50 |                                  |                                                                       |                            |       |             | INR ~                                   |
|------------------------------------------------------------------|----------------------------------|-----------------------------------------------------------------------|----------------------------|-------|-------------|-----------------------------------------|
| Vol. 821.016K                                                    | Indicators, Metrics & Strategies |                                                                       |                            | 2     | X           | 48100.00<br>High 48071.40<br>48000.00   |
|                                                                  | Q Search                         |                                                                       |                            |       |             | 47900.00                                |
|                                                                  | ☆ Favorites                      | SCRIPT NAME                                                           | AUTHOR                     | LIKES |             | 47800.00                                |
|                                                                  | My scripts                       | Optioncalls HTF High/Low 🔒                                            | Optioncalls                | 0     |             | BANKNIFTY 47757.50<br>00:25<br>4/700.00 |
| ł                                                                | Jud Technicals                   | Optioncalls HTF OHLC Intraday Candle Pattern 🔒                        | Optioncalls                | 0     | han a shirt |                                         |
| L.M.                                                             |                                  | Optioncalls HTF OHLC Intraday Traper 🔒                                | Optioncalls                | 0     |             | 47600.00                                |
|                                                                  |                                  | Optioncalls Intraday Buy Sell Scalper 🔒 Optioncalls Session Signals 🔒 | Optioncalls<br>Optioncalls | 0     |             | 47500.00                                |
| r littada                                                        |                                  | optioncalls VWMA Advance Direction                                    | Optioncalls                | 0     |             | 47400.00                                |
|                                                                  | Invite-only scripts              | optioncalls VWMA Index Direction 🔒                                    | Optioncalls                | 0     |             | 47300.00                                |
|                                                                  |                                  | optioncalls VWMA Index Direction Ltd Label 🔒                          | Optioncalls                | 0     |             | 47200.00                                |
|                                                                  |                                  |                                                                       |                            |       |             |                                         |
|                                                                  |                                  |                                                                       |                            |       |             | 47100.00                                |
|                                                                  |                                  |                                                                       |                            |       |             | 47000.00                                |
| TY BILLING                                                       |                                  |                                                                       |                            |       |             | Low 46919.70                            |
|                                                                  | 2:00                             |                                                                       |                            |       | 12:00       | 821.016K                                |
| 1D 5D 1M 3M 6M YTD 1Y 5Y All                                     | -m                               |                                                                       |                            |       |             | 44:35 (UTC+5:30) RTH                    |

## **Indicator Signals**

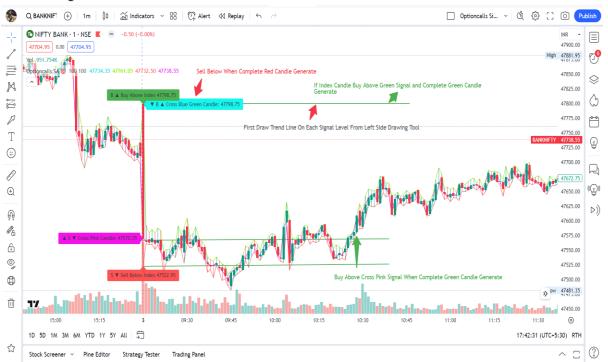

## First Draw Trend Line On All Signals From Trading View Left Side Drawing Menu

Buying Rule :- When Generate B ▲ Buy Above Index

Signal With Index Level Means Above Index Level When Generate Complete Green Candle and Candle Not Touch To Trend Line then Enter In Trade

#### ▲ S Cross Pink Candle

Signal With Index Level Means Above Index Level When Generate Complete Green Candle and Candle Not Touch To Trend Line then Enter In Trade

Selling Rule :- When Generate S ▼ Sell Below Index

Signal With Index Level Means Below Index Level When Generate Complete Red Candle and Candle Not Touch To Trend Line then Enter In Trade

#### ▼ B Cross Blue Green Candle

Signal With Index Level Means Below Index Level When Generate Complete Red Candle and Candle Not Touch To Trend Line then Enter In Trade

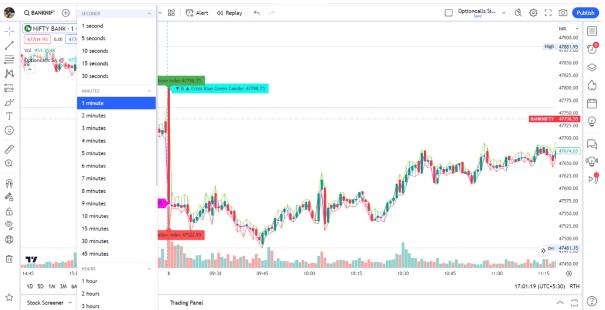

# Select You Prefer Time Frame :-

Alert Setting :- Once Per Bar Only

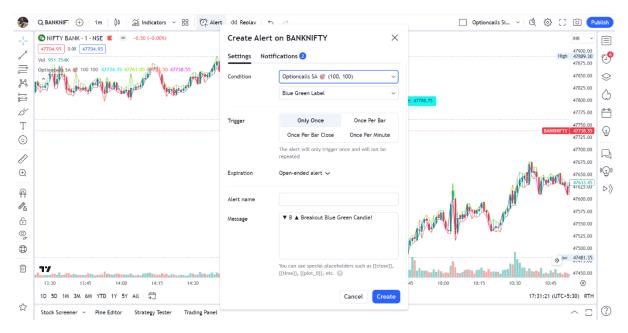

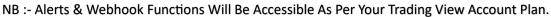

Alerts are used for manual trading as well as algo trading with webhook

# Disclaimer :-

No Any Indicator Or Bot is 100 % Correct Please Test Indicator Before You Take Trade , Indicator Test Done On Historical Calculation. This Indicator Doesn't Guarantee Profitable Trades ,Trading Is An Technique And Indicator Provide Visual Technical Analysis Help ,Profit & Loss Responsibilities 100 % Depends on Users